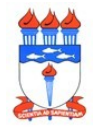

## **FORMULÁRIO 002 – SOLICITAÇÃO DE REMANEJAMENTO ENTRE NATUREZAS DE DESPESA DE CUSTEIO**

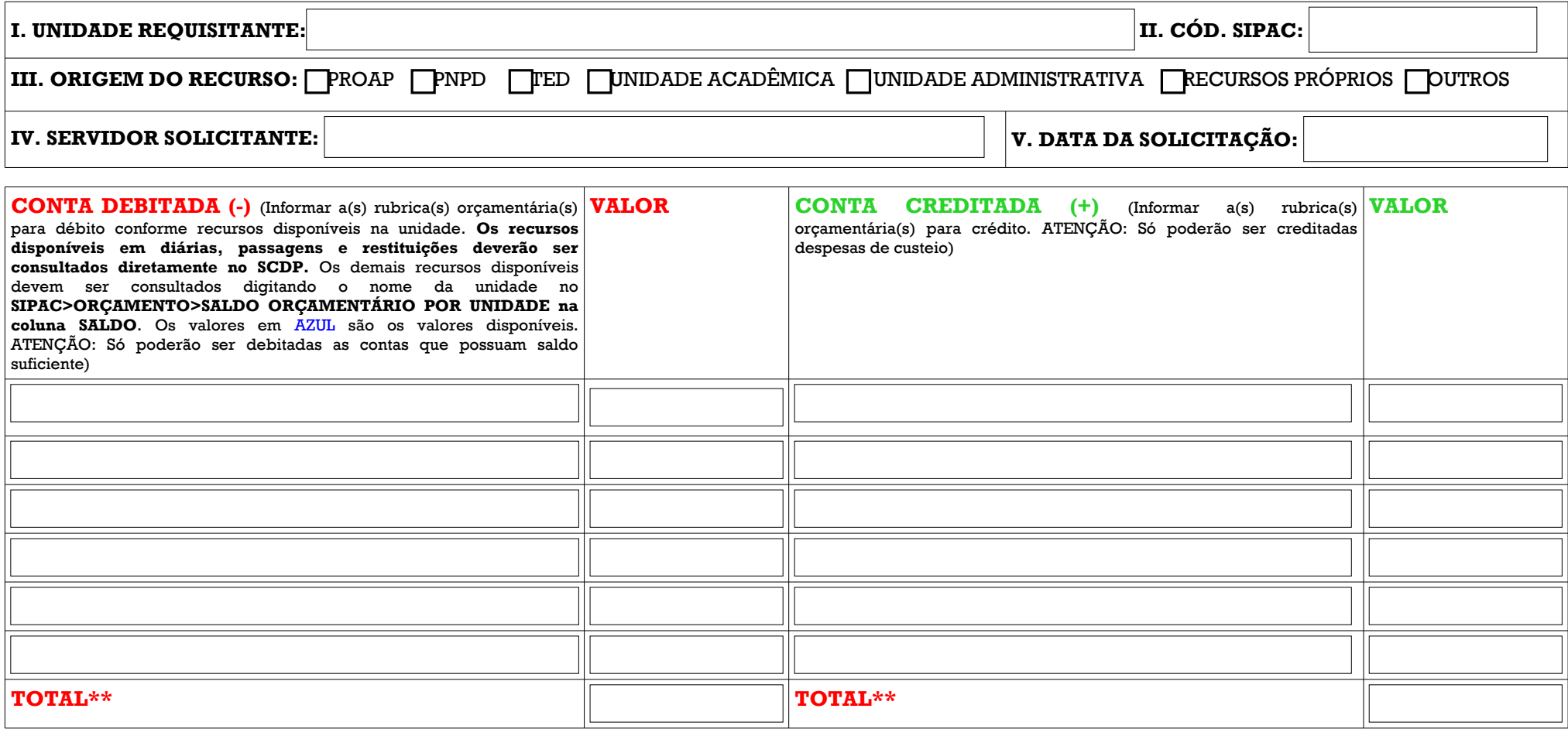

\*\* O somatório da coluna "conta debitada" deve ser exatamente igual ao somatório da coluna "conta creditada"